# **Data Structure & Algorithms**

**presented by** J. KRISHNA CHANDRIKA ASSISTANT PROFESSOR COMPUTER SCIENCE

### **Data Structure**

Data: Collection of raw facts.

Data structure is representation of the logical relationship existing between individual

elements of data.

Data structure is a specialized format for organizing and storing data in memory that considers not only the elements stored but also their relationship to each other.

# **Classification of Data Structure**

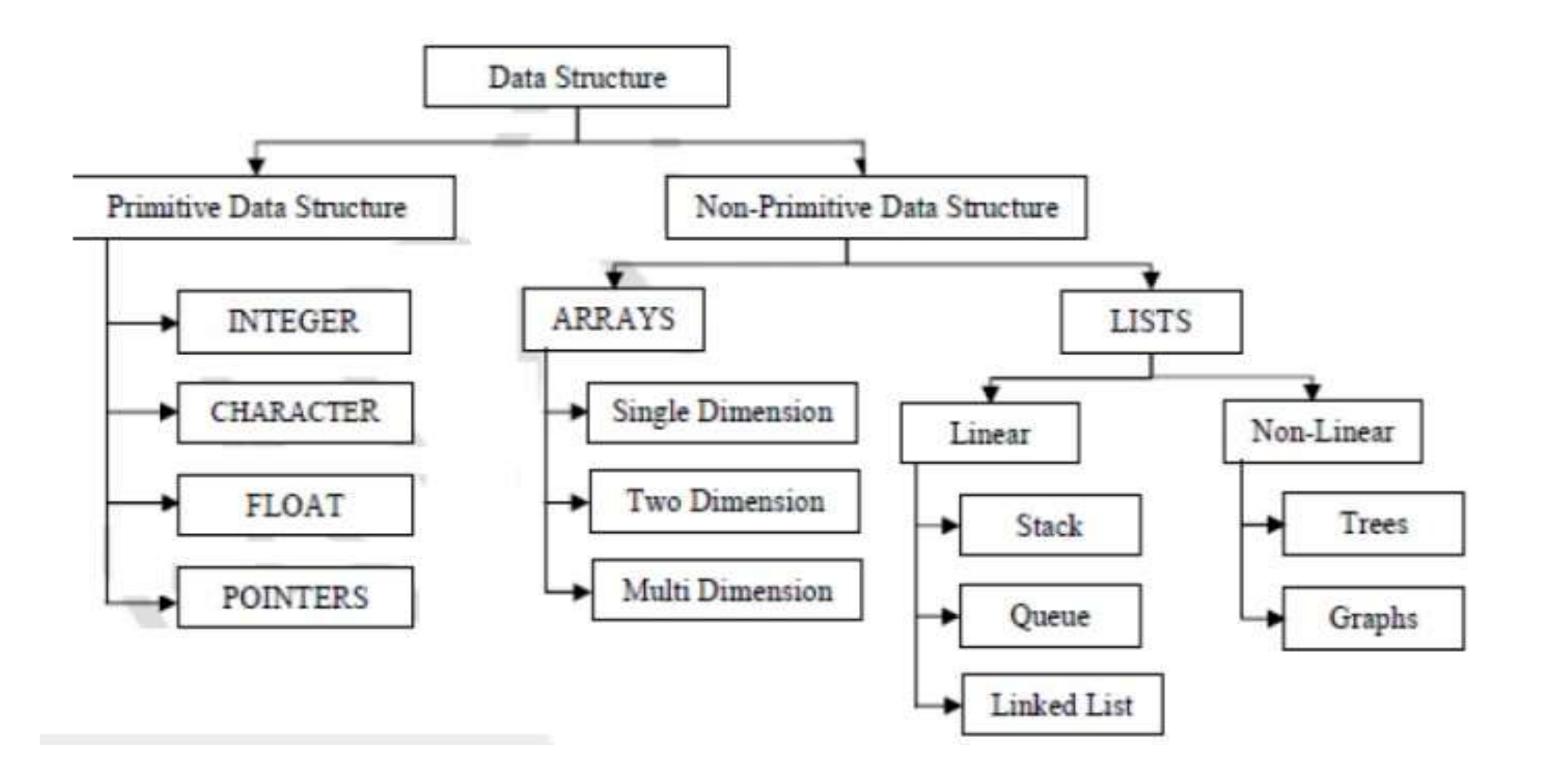

# **Primitive Data Structure**

There are basic structures and directly operated upon by the machine instructions.

- Data structures that are directly operated upon the machinelevel instructions are known as primitive data structures.
- Integer, Floatingpoint number, Character constants, string constants, pointers etc, fall in this category.

The most commonly used operation on data structure are broadly categorized into following types:

- Create
- Selection
- Updating
- Destroy or Delete

# **NonPrimitive Data Structure**

The Data structures that are derived from the primitive data structures are called Nonprimitive data structure.

The nonprimitive data structures emphasize on structuring a group of homogeneous (same type) or heterogeneous (different type) data items.

**Linear Data structures: NonLinear Data structures:**

# **Abstract Data Type (ADT)**

ADT is a collection of data and a set of operations that can be performed on the data.

It enables us to think abstractly about the data

We can separate concepts from implementation.

Typically, we choose a data structure and algorithms that provide an implementation of an ADT.

### **THANK YOU....**

## **LISTS…**

**presented by** J. KRISHNA CHANDRIKA ASSISTANT PROFESSOR COMPUTER SCIENCE

# **Linear List**

- $\Box$  Linear list is a data object whose instances are of the form (e1, e2,..., en )
- $\Box$  ei is an element of the list.
- $\Box$  e1 is the first element, and en is the last element.
- □ n is the length of the list.
- $\Box$  When  $n = 0$ , it is called an empty list.
- □ e1 comes before e2 , e2 comes before e3 , and so on.

## **Implementations of Linear List**

### **Arraybased (Formulabased)**

Uses a mathematical formula to determine where (i.e., the memory address) to store each element of a list

### **Linked list (Pointerbased)**

The elements of a list may be stored in any arbitrary set of locations Each element has an explicit pointer (or link) to the next element **Indirect addressing**

The elements of a list may be stored in any arbitrary set of locations Maintain a table such that the ith table entry tells us where the i<sup>th</sup> element is stored

### **Simulated pointer**

Similar to linked representation but integers replace the C++ pointers

# **Formulabased representation**

A formulabased representation uses an array to represent the instances of an object. Each position of the array, called a cell or a node, holds one element that makes up an instance

of that object. Individual elements of an instance are located in the array, based on a mathematical formula, e.g., a simple and often used formula is

Location(i) =  $i - 1$ ,

which says the  $i<sup>th</sup>$  element of the list is in position  $i - 1$ . We also need two more variables, length and MaxSize, to completely characterize the list type.

# **Linked lists**

One way to overcome the inefficiency problem of the previous approach is to assign space on a needonly base. No space will be assigned if there is no need; and whenever there is a need, another piece of space will be assigned to an element. Since, we can't guarantee all the pieces of spaces assigned at different times will be physically adjacent, besides the space assigned for the elements, we also have to keep track of the location information of previously assigned pieces.

Hence, in a linked representation, each element of an instance is presented in a cell or node, which also contains a pointer that keeps information about the location of another node.

### Cont...

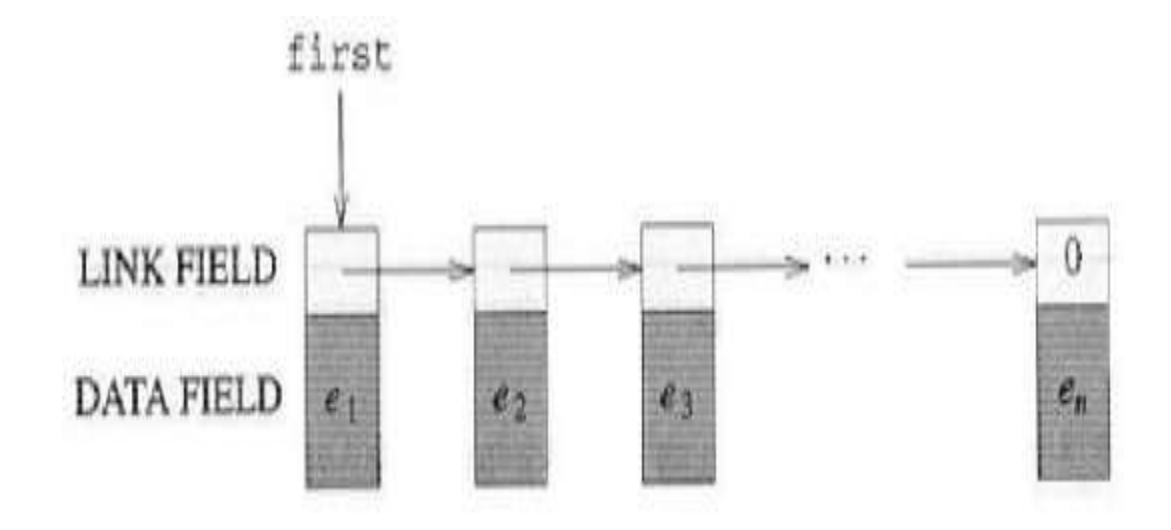

# **Circular list**

□ Some application might be simpler, or run faster, by representing a list as a circular list, and/or adding a Head node, at the front.

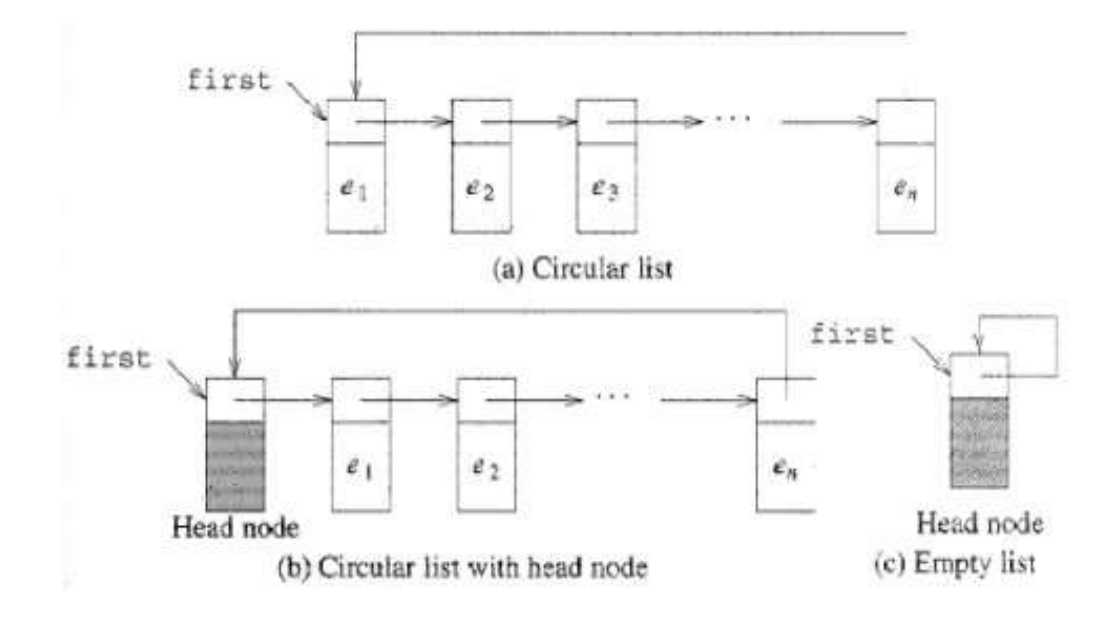

# **Doubly Linked List**

Doubly linked list is a type of linked list in which each node apart from storing its data has two links. The first link points to the previous node in the list and the second link points to the next node in the list. The first node of the list has its previous link pointing to NULL similarly the last

node of the list has its next node pointing to NULL.

The two links help us to traverse the list in both backward and forward direction. But storing an extra link requires some extra space.

### Cont...

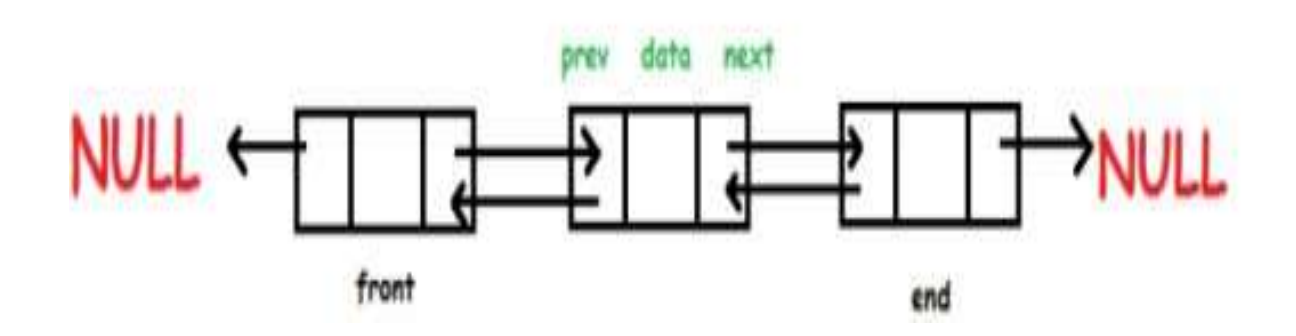

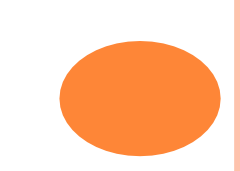

# **Indirect addressing**

This approach combines the formulabased approach and that of the linked representation. As a result, we can not only get access to elements in  $\Theta(1)$  times, but also have the storage flexibility, elements will not be physically moved during insertion and/or deletion.

In indirect addressing, we use a table of pointers to get access to a list of elements, as shown in the following figure.

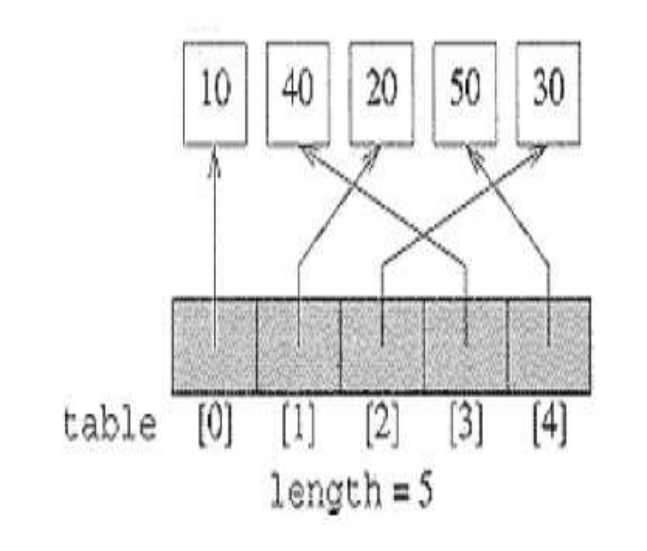

# THANK YOU......

# **STACKS & QUEUES**

**presented by** J. KRISHNA CHANDRIKA ASSISTANT PROFESSOR COMPUTER SCIENCE

### **S tacks**

A stack is a container of objects that are inserted and removed according to the lastin firstout (LIFO) principle. In the pushdown stacks only two operations are allowed: push the item into the stack, and pop the item out of the stack. A stack is a limited access data structure elements can be added and removed from the stack only at the top. push adds an item to the top of the stack, pop removes the item from the top. A helpful analogy is to think of a stack of books; you can remove only the top book, also you can add a new book on the top.

## Cont...

## Applications

The simplest application of a stack is to reverse a word. You push a given word to stack letter by letter and then pop letters from the stack.

Another application is an "undo" mechanism in text editors; this operation is accomplished by keeping all text changes in a stack.

## CONT…

**Backtracking:** This is a process when you need to access the most recent data element in a series of elements. Think of a labyrinth or maze how do you find a way from an entrance to an exit?

Once you reach a dead end, you must backtrack. But backtrack to where? to the previous choice point. Therefore, at each choice point you store on a stack all possible choices.

Then backtracking simply means popping a next choice from the stack.

### **Implementation**

In the standard library of classes, the data type stack is an adapter class, meaning that a stack is built on top of other data structures. The underlying structure for a stack could be an array, a vector, an ArrayList, a linked list, or any other collection. Regardless of the type of the underlying data structure, a Stack must implement the same functionality.

This is achieved by providing a unique interface:

```
public interface StackInterface<AnyType>
{
public void push(AnyType e); 
public AnyType pop();
public AnyType peek(); 
public boolean isEmpty();
}
```
### **Arraybased implementation**

In an arraybased implementation we maintain the following fields: an array A of a default size  $(≥ 1)$ , the variable top that refers to the top element in the stack and the capacity that refers to the array size. The variable top changes from 1 to capacity 1. We say that a stack is empty when top = 1, and the stack is full when top = capacity1. In a fixedsize stack abstraction, the capacity stays unchanged, therefore when top reaches capacity, the stack object throws an exception. See ArrayStack.java for a complete implementation of the stack class. In a dynamic stack abstraction when top reaches capacity, we double up the stack size.

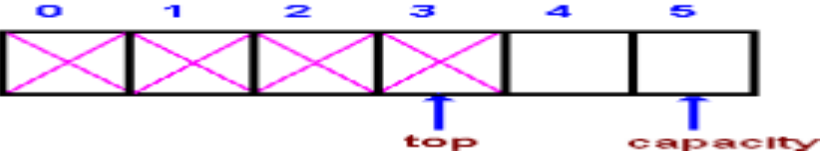

### **Linked Listbased implementation**

Linked Listbased implementation provides the best (from the efficiency point of view) dynamic stack implementation. See ListStack.java f or a complete implementation of the stack class.

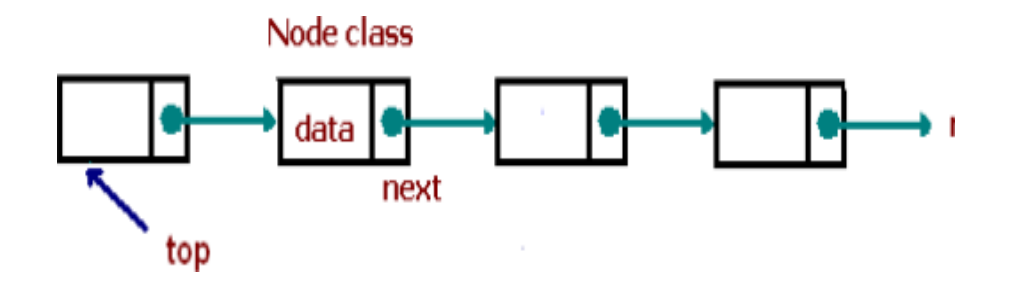

### **Queues**

A queue is a container of objects (a linear collection) that are inserted and removed according to the firstin first out (FIFO) principle. An excellent example of a queue is a line of students in the food court of the UC. New additions to a line made to the back of the queue, while removal (or serving) happens in the front. In the queue only two operations are allowed enqueue and dequeue. Enqueue means to insert an item into the back of the queue, dequeue means removing the front item. The picture demonstrates the FIFO access. The difference between stacks and queues is in removing. In a stack we remove the item the most recently added; in a queue, we remove the item the least recently added.

## Cont...

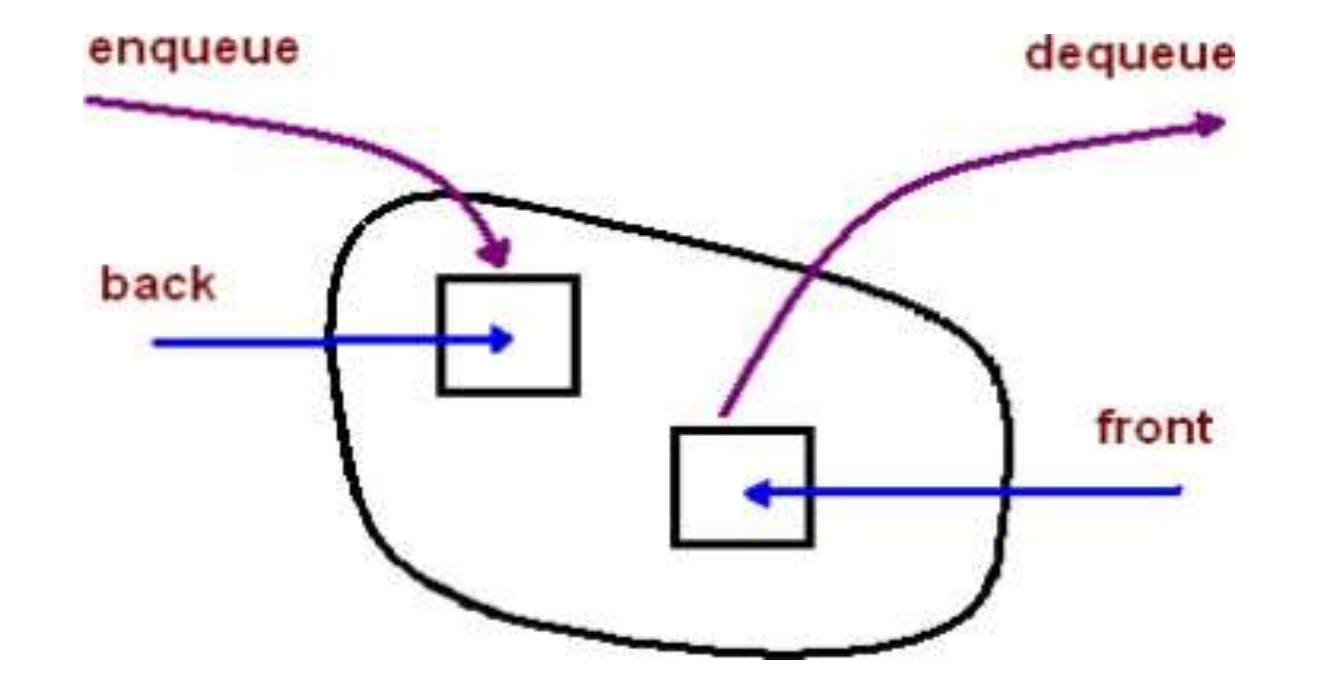

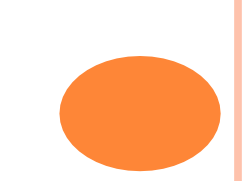

}

### **Implementation**

In the standard library of classes, the data type queue is an adapter class, meaning that a queue is built on top of other data structures. The underlying structure for a queue could be an array, a Vector, an ArrayList, a LinkedList, or any other collection. Regardless of the type of the underlying data structure, a queue must implement the same functionality. This is achieved by providing a unique interface.

### interface QueueInterface‹AnyType>

```
{
public boolean isEmpty(); 
public AnyType getFront(); 
public AnyType dequeue();
public void enqueue(AnyType e); 
public void clear();
```
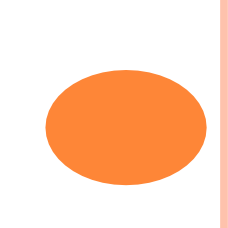

# **Circular Queue**

Given an array A of a default size  $(≥ 1)$  with two references back and front, originally set to 1 and 0 respectively. Each time we insert (enqueue) a new item, we increase the back index; when we remove (dequeue) an item we increase the front index. Here is a picture that illustrates the model after a few steps:

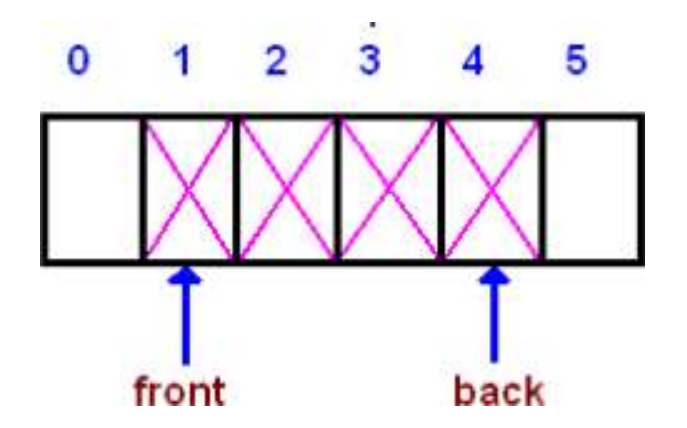

As you see from the picture, the queue logically moves in the array from left to right. After several moves back reaches the end, leaving no space for adding new elements.  $2 \quad 3 \quad 4 \quad 5$ 

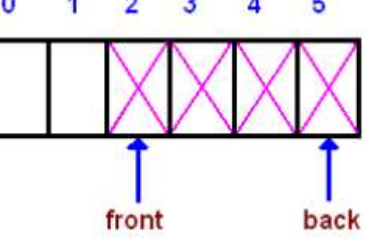

However, there is a free space before the front index. We shall use that space for enqueueing new items, i.e. the next entry will be stored at index 0, then 1, until front. Such a model is called a wrap around queue or a circular queue

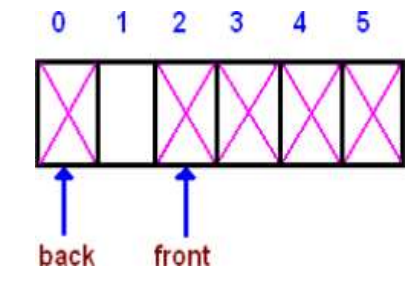

# **Applications**

The simplest two search techniques are known as DepthFirst Search(DFS) and BreadthFirst Search (BFS). These two searches are described by looking at how the search tree (representing all the possible paths from the start) will be traversed.

# **DeapthFirst Search with a Stack**

In depthfirst search we go down a path until we get to a dead end; then we backtrack or back up (by popping a stack) to get an alternative path.

- Create a stack
- Create a new choice point
- Push the choice point onto the stack •while (not found and stack is not empty) o Pop the stack

o Find all possible choices after the last one tried

o Push these choices onto the stack

• Return

# **BreadthFirst Search with a Queue**

In breadthfirst search we explore all the nearest possibilities by finding all possible successors and enqueue them to a queue.

- Create a queue
- Create a new choice point
- Enqueue the choice point onto the queue •while (not found and queue is not empty)

o Dequeue the queue

o Find all possible choices after the last one tried

o Enqueue these choices onto the queue

• Return

# THANK YOU....

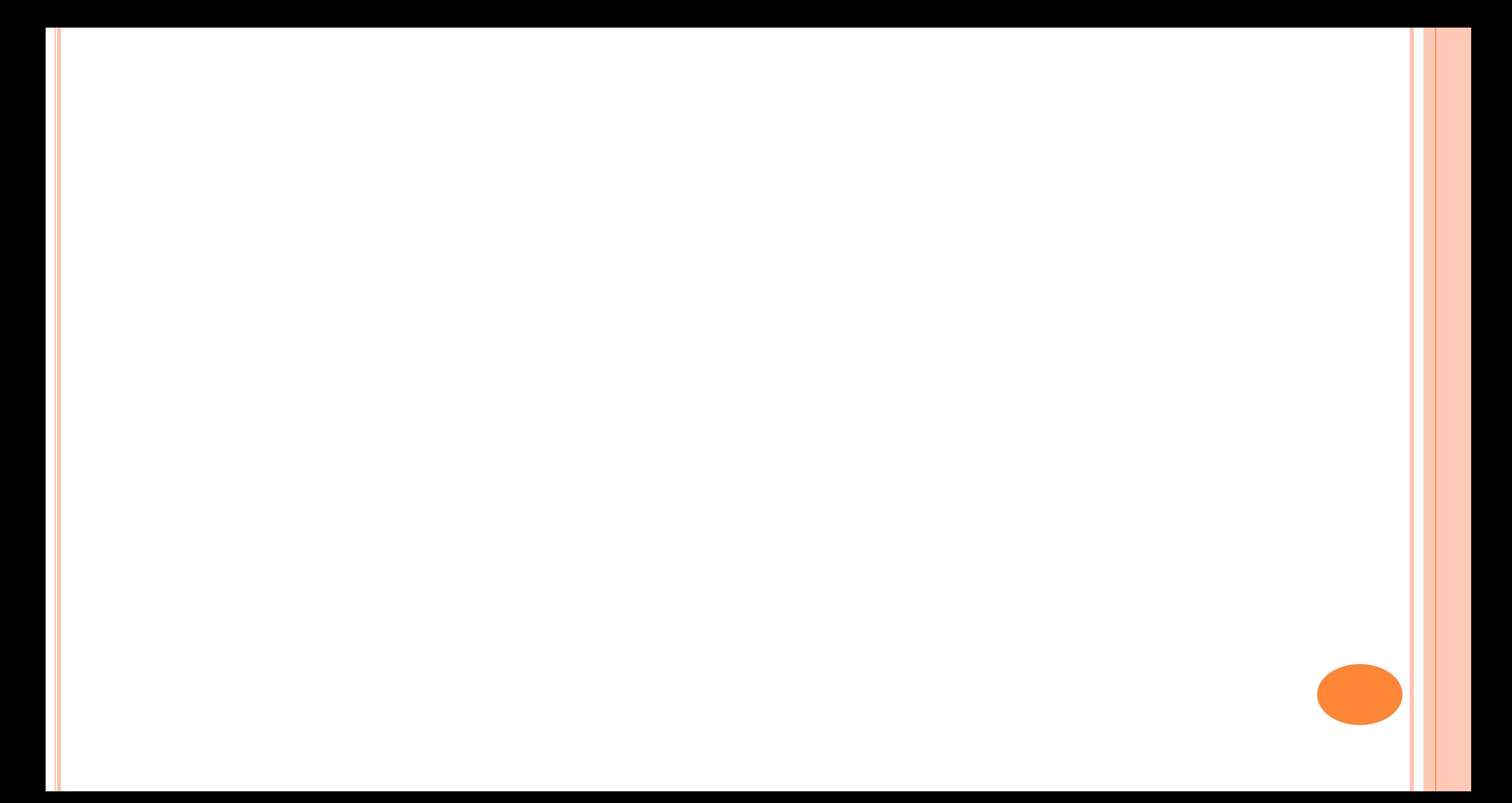

### **TREES…….**

**presented by** J. KRISHNA CHANDRIKA ASSISTANT PROFESSOR COMPUTER SCIENCE

## **Tree A Non Linear Data Structure**

 $\Box$  Tree is a non linear data structure, that is mainly used to represent data containing a hierarchical relationship between elements. e.g. family tree.

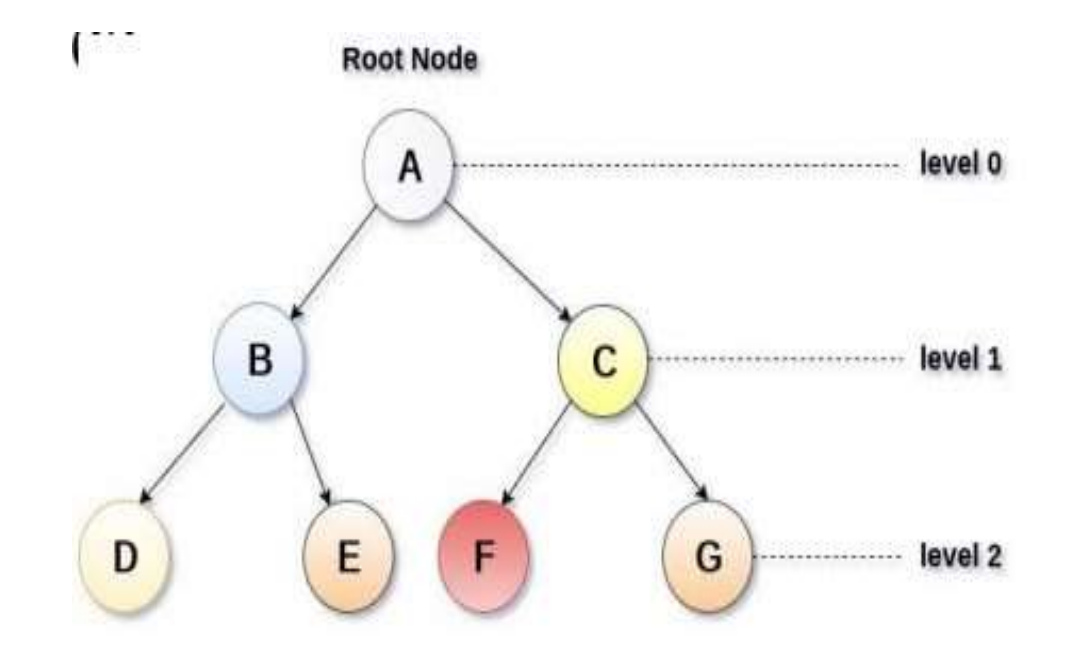

## **Binary Tree**

A binary tree is a special type of tree in which every node or vertex has either no child node or one child node or two child nodes.

Child node in a binary tree on the left is termed as 'left child node and in the right is termed as "right child node''.

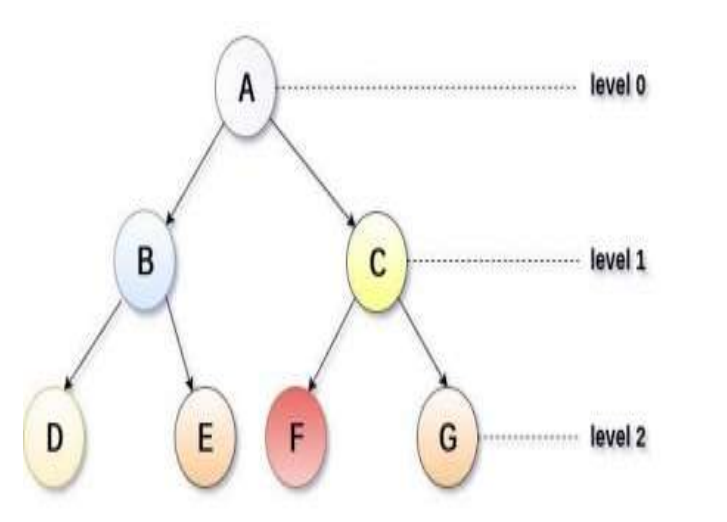

# **Types of Binary Tree**

□ Full Binary Tree: It is also called proper binary tree or 2tree in which all the node other than the leaves has exact two children.

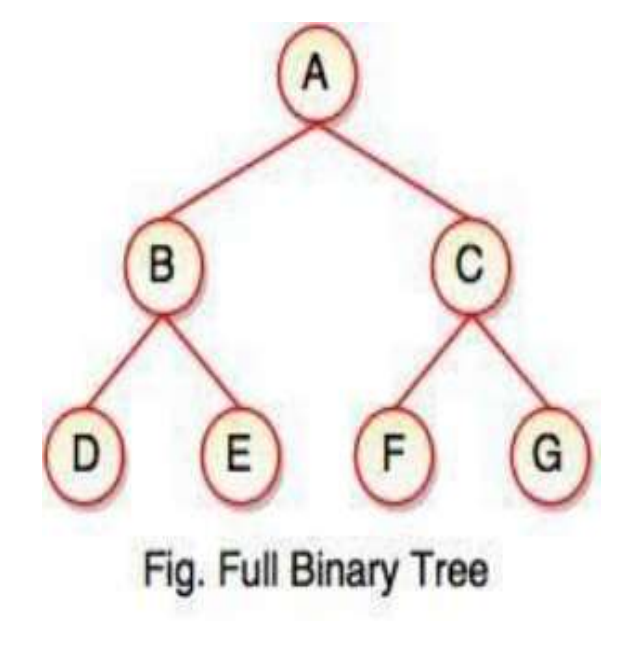

### Cont...

Complete Binary Tree: A binary tree which has all levels completely  $\Box$ filled (except last level). Last level must also be filled from left to right.

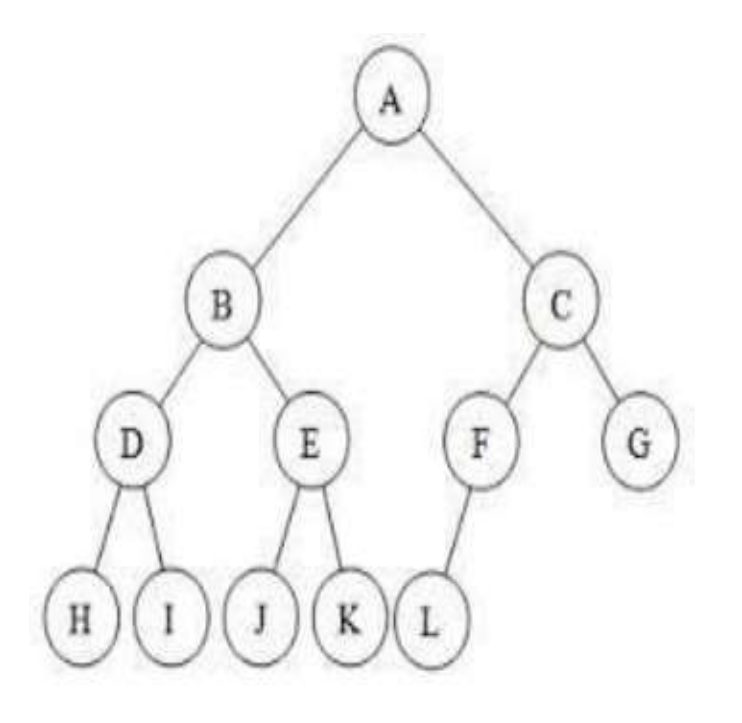

- □ Extended Binary Tree: A binary tree can be converted into an extended binary tree by adding new nodes to it's leaf nodes and to the nodes that have only one child. These new nodes are added in such a way that all the nodes in the resultant tree have either zero or two children.
- Threaded Binary Tree: In threaded Binary Tree the special pointer called thread is used to point to nodes higher in the tree. (Inorder 8,4,9,2,5,1,10,6,11,3,7,12)

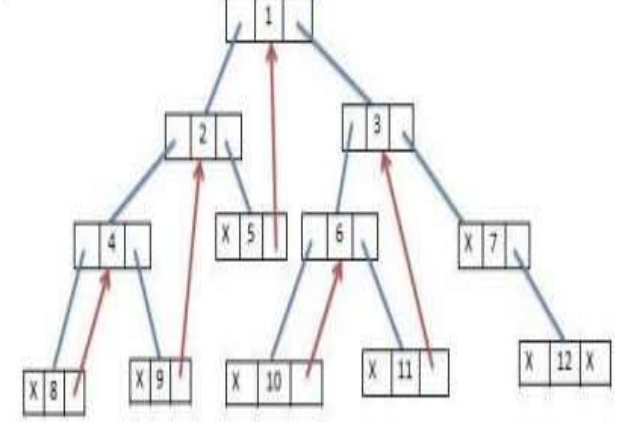

# **Memory Representation of Binary Tree**

1. Array Representation of Binary Tree:

(i)Root is stored in a[0] (ii)Node occupies a[i]

- Left child[2\*i+1]
- Right child[2\*i+2]
- Parent node[(i1)/2]

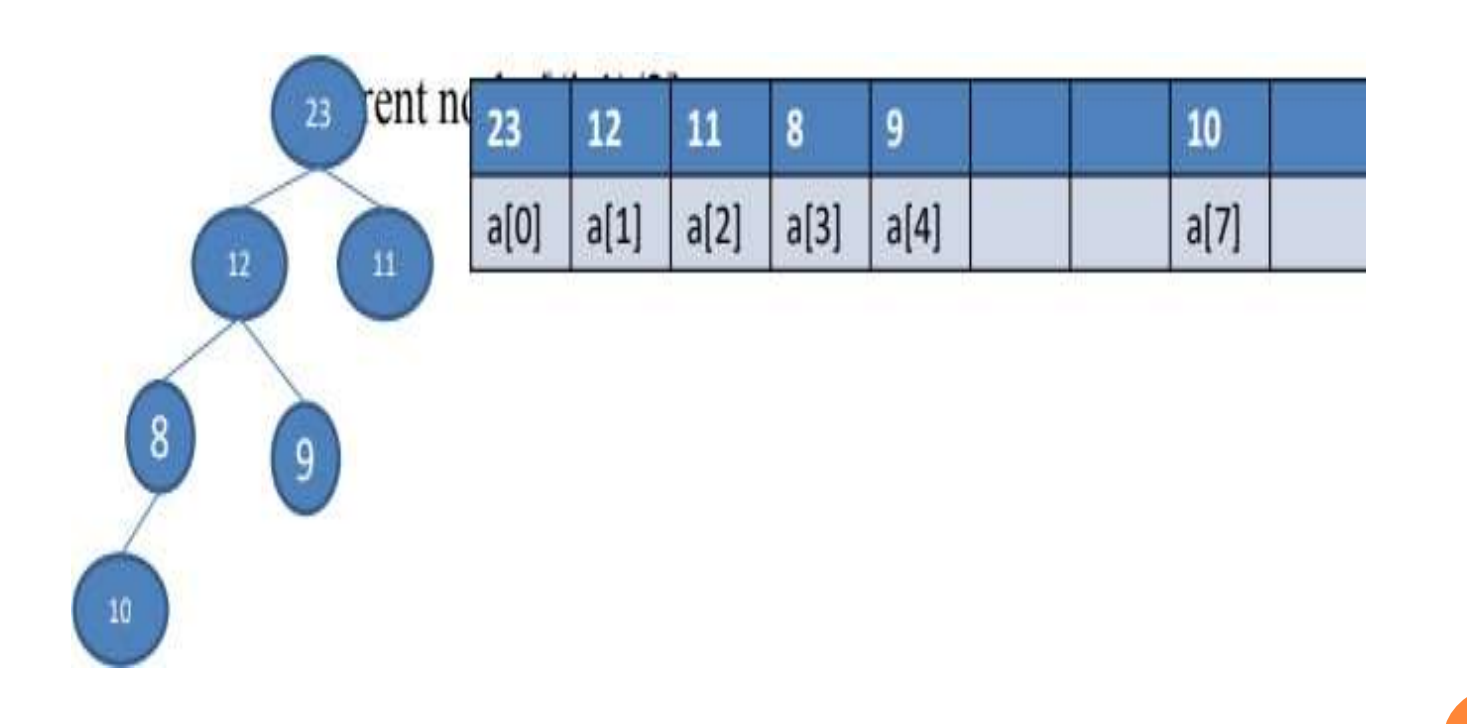

### Cont...

2. Linked Representation of Binary Tree In this representation the binary tree represented in memory by linked list.

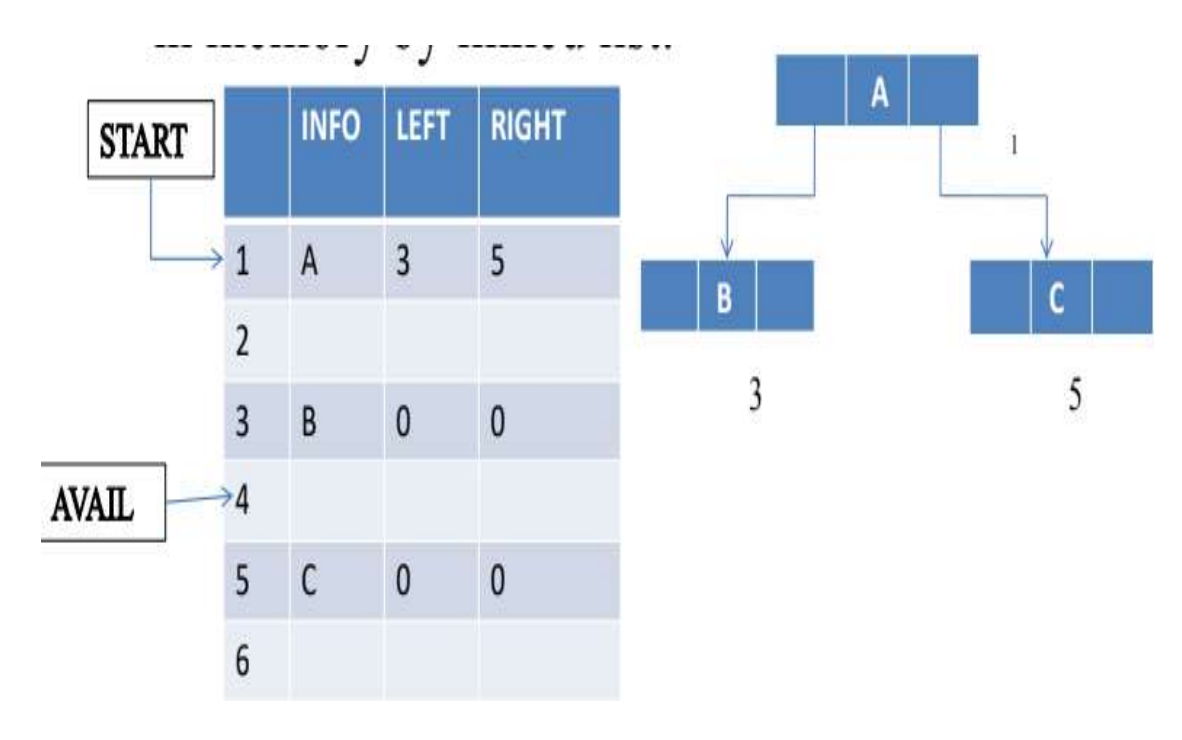

# **Traversing Binary Tree**

### **1. Preorder**

- Process the root R.
- Traverse the left subtree of R in preorder.
- Traverse the right subtree of R in preorder.

### **2. Inorder**

- Traverse the left subtree of R in inorder.
- Process the root R.
- Traverse the right subtree of R in inorder.

# **3. Postorder**

- Traverse the left subtree of R in postorder
- Traverse the right subtree of R in postorder.
- Process the root R.

### Cont...

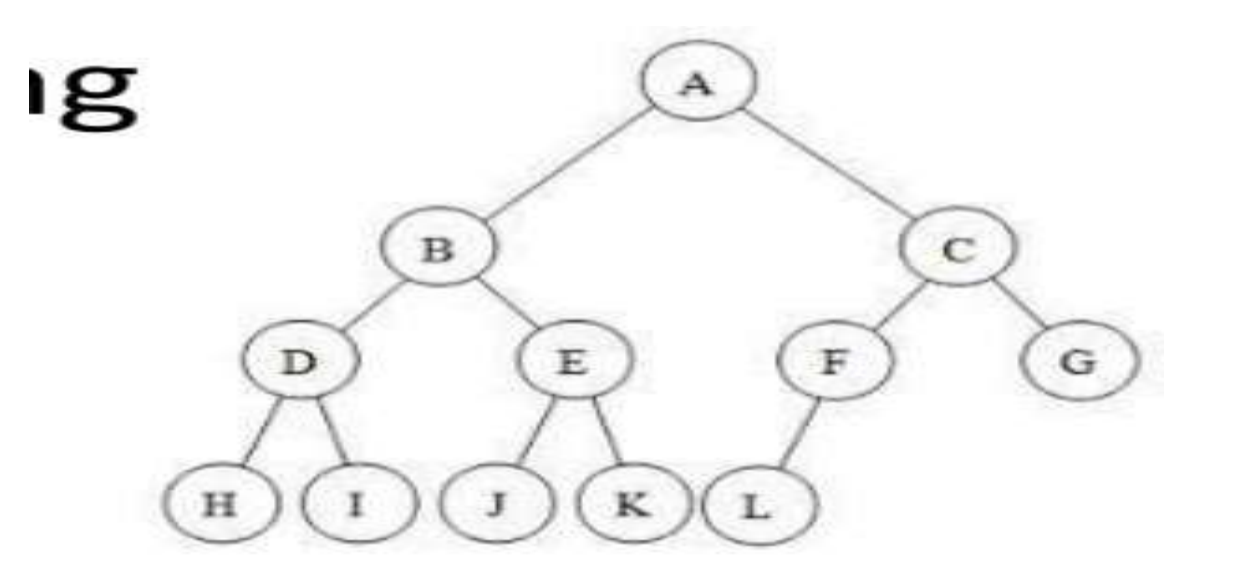

#### Preorder-ABDHIEJKCFLG

#### **Inorder-HDIBJEKALFCG**

Postorder-HIDJKEBLFGCA

# **P R E O R D ( I N F O , L E F T , R I G H T , ROOT)**

A binary tree T is in memory. The algorithm does a preorder traversal of T, applying an operation PROCESS to each of its nodes. An array STACK is used to temporarily hold the addresses of nodes.

- 1. [Initially push NULL onto STACK, and initialize PTR.]  $\bar{S}$ et TOP := 1, STACK[1] := <code>NULL</code> and <code>PTR</code> := <code>ROOT.</code>
- 2. Repeat Steps 3 to 5 while PTR = NULL:
- 3. Apply PROCESS to INFO[PTR].
- 4. [Right child?]
	- If  $\tilde{\text{R}}$ IGHT[PTR] = NULL, then: [Push on STACK.]

```
Set TOP := TOP + 1, and STACK[TOP] := RIGHT[PTR].
```
[End of If structure.]

5.[Left child?]

```
If LEFT[PTR] NULL, then:
```

```
Set PTR := LEFT[PTR].
```

```
Else: [Pop from STACK.]
```

```
Set \overline{P} \overline{T} \overline{R} := STACK[TOP] and TOP := TOP - 1.
```
[End of If structure.]

```
[End of Step 2 loop.]
```
6. Exit.

# **I N O R D ( I N F O , L E F T , R I G H T , ROOT)**

A binary tree is in memory. This algorithm does an inorder traversal of T, applying an operation PROCESS to each of its nodes. An array STACK is used to temporarily hold the addresses of nodes.

- 1. [Push NULL onto STACK and initialize PTR.] Set  $TOP := 1$ ,  $STACK[1]$  NULL and  $PTR := ROOT$ .
- 2. Repeat while  $PTR = \overline{N} \overline{U} L L$ : (Pushes left-most path onto STACK.)  $(a)$ Set TOP := TOP + 1 and  $\text{STACK}$ [TOP] := PTR. [Saves node.]  $(b)$ Set PTR := LEFT $[PTR]$ . [Updates PTR.] [End of loop.]
- 3. Şet PTR := STACK[TOP] and TOP := TOP 1. [Pops node from STACK.]
- 4. Repeat Steps 5 to 7 while PTR = NULL: [Backtracking.]
- 5. Apply PROCESS to INFO[PTR].
- 6. [Right child?] If  $RIGHT[PTR]$  # NULL, then:  $(a)$ Set PTR := RIGH[PTR]. (b)Go to Step 2
	- [End of If structure.]
- 7. Set PTR := STACK[TOP] and TOP := TOP -1. [Pops node.]
	- [End of Step 4 loop.]
- 8. Exit.

# **P O S T O R D ( I N F O , L E F T , R I G H T , ROOT)**

- A binary tree T is in memory. This algorithm does a postorder traversal of T. applying an operation PROCESS to each of its nodes. An array STACK is used to temporarily hold the addresses of nodes.
	- 1. [Push NULL onto STACK and initialize PTR.] Set  $TOP := 1$ .  $STACK[1] := NULL$  and  $PTR := ROOT$ .
	- 2. [Push left-most path onto STACK] Repeat Steps 3 to 5 while PTR NULL:
	- 3. Set TOP := TOP + 1 and STACK[TOP] := PTR. [Pushes PTR on STACK]
	- 4. If RIGHT[PTR] NULL, then: [Push on STACK.] Set  $TOP := TOP + 1$  and  $STACK[TOP] := -RIGHT[PTR]$ . [End of If structure.)
	- 5. Set PTR := LEFT[PTR]. [Updates pointer PTR.] [End of Step 2 loop.)
	- 6. Set PTR :=  $STACK[TOP]$  and  $TOP$  :=  $TOP 1$ . [Pops node from STACK.]
	- 7. Repeat while PTR > 0:
	- (a) Apply PROCESS to INFO[PTR]. (b) Set PTR :=  $STACK[TOP]$  and TOP := TOP - 1. [Pops node from STACK.] [End of loop.] 8. If PTR <0, then:
	- $(a)$  Set PTR  $:=$  -PTR. (b)Go to Step 2. [End of If structure.] 9. Exit.

### **Searching & Inserting**

If an ITE M of information is given. The following algorithm finds the location of ITEM in the binary search tree T, or inserts ITEM as a new node in its appropriate place in the tree.

(a) Compare ITE M with the root node N of the tree.

(i) IF ITEM  $\langle N, \rangle$  proceed to the left child of N.

(ii) If ITEM  $> N$ . proceed to the right child of N.

(b)Repeat Step (a) until one of the following occurs:

(i)We meet a node N such that  $ITER = N$ . In this case the search Is successful.

(ii)We meet an empty subtree, which indicates that the search is unsuccessful, and we insert ITE M in place of the empty subtree.

# **Algo. For Location Finding**

### FIND(INFO, LEFT. RIGHT, ROOT. ITEM, LOC, PAR)

A binary search tree T is in memory and an ITEM of information is given. This procedure finds the location LOC of ITEM in T and also the location PAR of the parent of ITEM. There are three special cases:

- (i) LOC =NULL and PAR NULL will indicate that the tree is empty.
- (ii) LOC NULL and PAR NULL will indicate that ITEM is the root of T.
- $(iii)$  LOC = NULL and PAR = NULL will indicate that ITEM is not in T and can be added to T as a child of the node N with location PAR.
- 1. [Tree empty?]
	- If ROOT  $\tilde{=}$  NULL, then: Set LOC := NULL and PAR := NULL. And Return.
- 2. [ITEM at root?]
	- If ITEM INFO[ROO]), then: Set LOC := ROOT and PAR = NULL, and Return.
- 3. [Initialize pointers PTR and SAVE.]
- If ITEM <INFO[ROOT]), then:
- Set  $PTR := LEFT[ROO\tilde{T}]$  and SAVE := ROOT.
- Else:
- Set PTR := RIGHT[ROOT] and SAVE := ROOT
- [End of If structure.]
- 4. Repeat Steps 5 and  $\ddot{\text{o}}$  while PTR  $\neq$  NULL.
- 5. [ITEM found?]
- If ITEM = INFO[PTR], then: Set LOC := PTR and PAR := SAVE and Return.
- 6. IF ITEM  $\langle$  INFO[PTR], then:
	- Set SAVE :=  $PTR$  and  $PTR := LEFT[PTR]$ . Else:
	- Set SAVE := PTR and PTR := RIGHT[PTR].
	- [End of If structure.]
	- [End of Step 4 loop.]
- 7. [Search unsuccessful.] Set LOC:= NULL and PAR := SAVE.

8. Exit.

# **Insertion Algo.** For BST

```
INSBST(INFO, LEFT, RIGHT, ROOT, AVAIL, ITEM, LOC)
  A binary search tree T is in memory and an ITEM of information is given. This algorithm finds the
  location LOC of ITEM in T or adds ITEM as a new node in T at location LOC.
  1. Call FIND(INFO, LEFT, RIGHT, ROOT, ITEM, LOC, PAR).
    [Procedure 7.4.)
  2. If LOC \neq NULL, then Exit.
  3. [Copy ITEM into new node in AVAIL list.]
     (a) IF AVAIL = NULL, then: Write: OVERFLOW, and Exit.
    (b)Set NEW = AVAIL, AVAIL := LEFT[AVAIL] and
       INFO[NEW] := ITEM.(c)Set LOC := NEW. LEFT[NEW] := NULL and
       RIGHT[NEW] := NULL.
  4. [Add ITEM to tree.]
    If PAR = NULL, then:
    Set ROOT := NEW.
    Else if ITER \lt |NFO[PAR], then:
    Set LEFT[PAR] := NEW.
    Else:
    Set RIGHT[PAR] := NEW.
    [End of If structure.]
  5. Exit.
```
# **Deletion Algo. For B S T**

If T is a BST, and an ITEM of information is given, then find the location of the node N which contains ITEM and also the location of the parent node  $P(N)$ . The way N is deleted from the tree depends primarily on the number of children of node N. There are three cases:

- **Case 1.** N has no children. Then N is deleted from T by simply replacing the location of N in the parent node  $P(N)$  by the null pointer.
- **Case 2**. N has exactly one child. Then N is deleted froin T by simply replacing the location of N in P(N) by the location of the only child of N.
- **Case 3.** N has two children. Let S(N) denote the inorder successor of N. (The reader can verify that S(N) does not have a left child.) Then N is deleted from T by first deleting S(N) from T (by using Case 1 or Case 2) and then replacing node N in T by the node S(N).

Observe that the third case is much more complicated than the first two cases. In all three cases, the memory space of the deleted node N is returned to the AVAIL list.

# THANKYOU.....

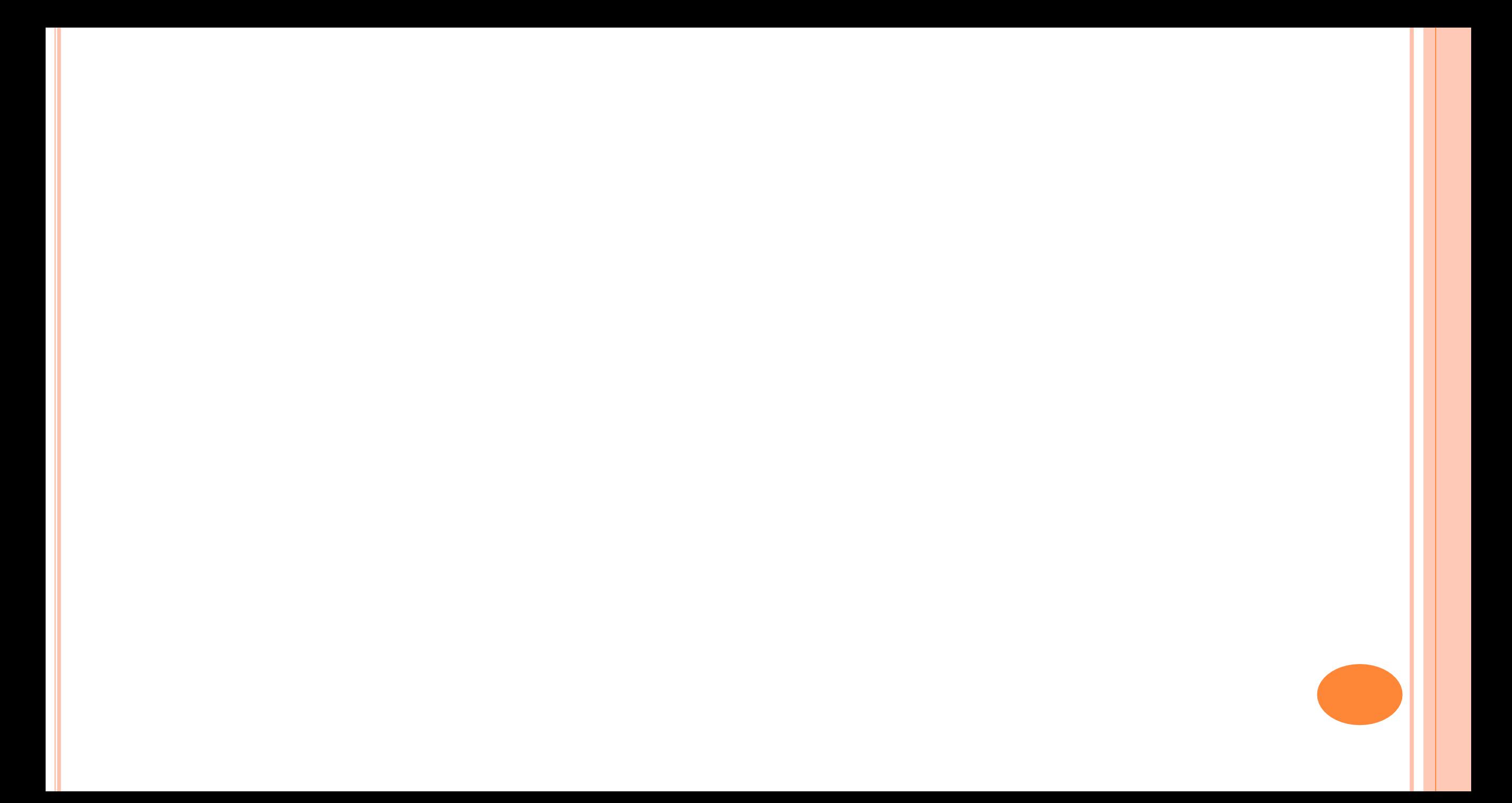

### **B-TREE…**

**presented by** J. KRISHNA CHANDRIKA ASSISTANT PROFESSOR COMPUTER SCIENCE

# **B Tree**

Definition

A B-tree of order m, if non empty, is an m-way search tree in which: (i)the root has at least two child nodes and at most m child nodes (ii)the internal nodes except the root have at least [m/2] child nodes and at most m child nodes.

(iii)the number of keys in each internal node is one less than the number of child nodes and these keys partition the keys in the subtrees of the node in a manner similar to that of m-way search trees. (iv)all leaf nodes are on the same level.

## **Example of Insertion in B Tree**

Consider the B-tree of order 5 shown in Fig. 7.53. Insert the elements 4, 5, 58, 6 in the order given.

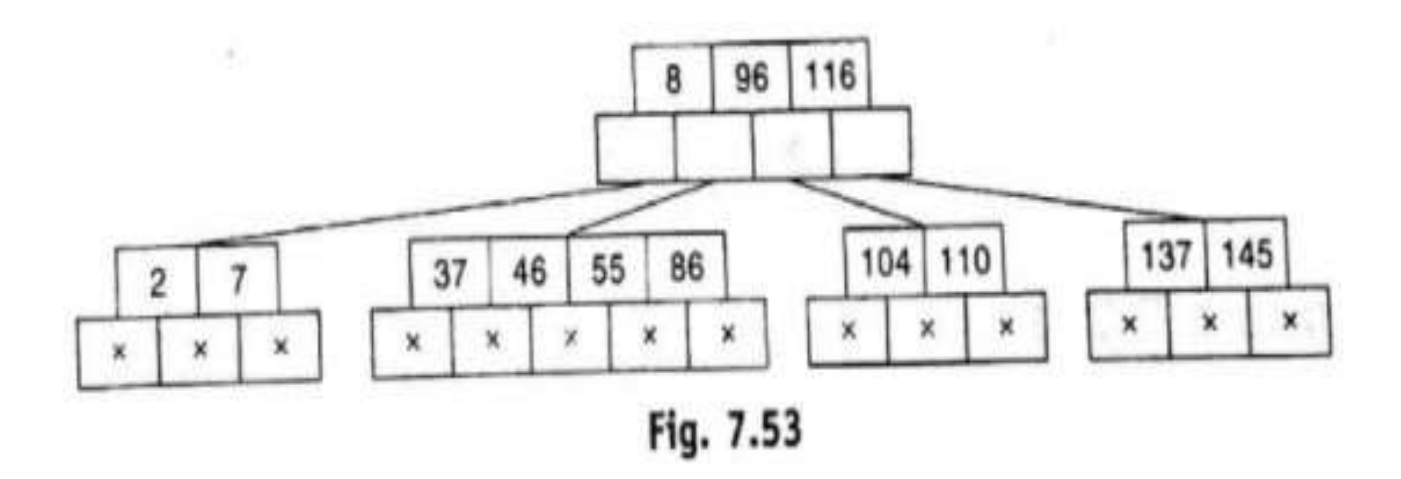

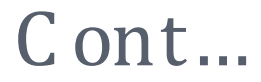

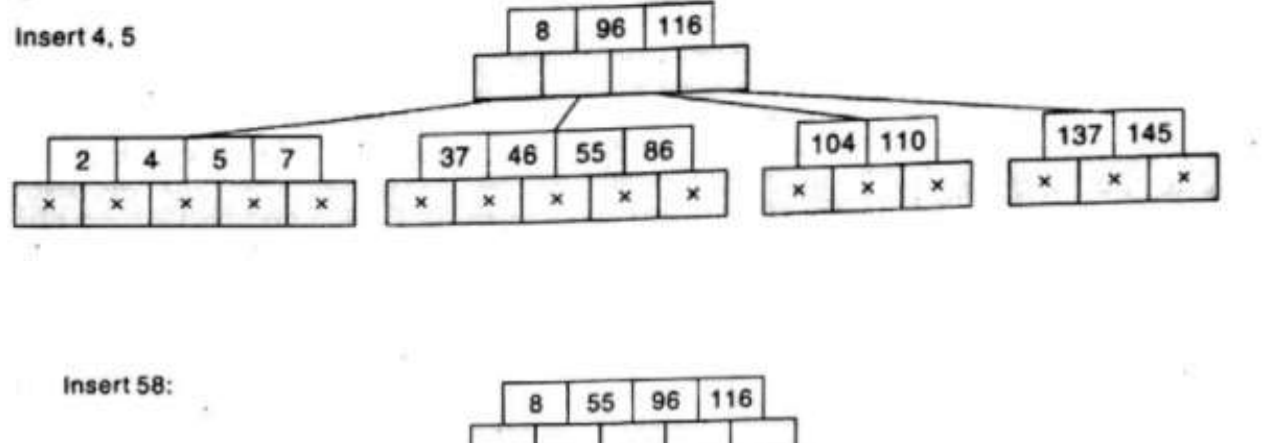

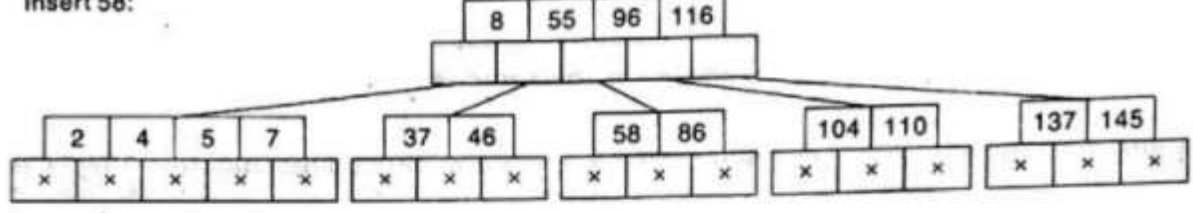

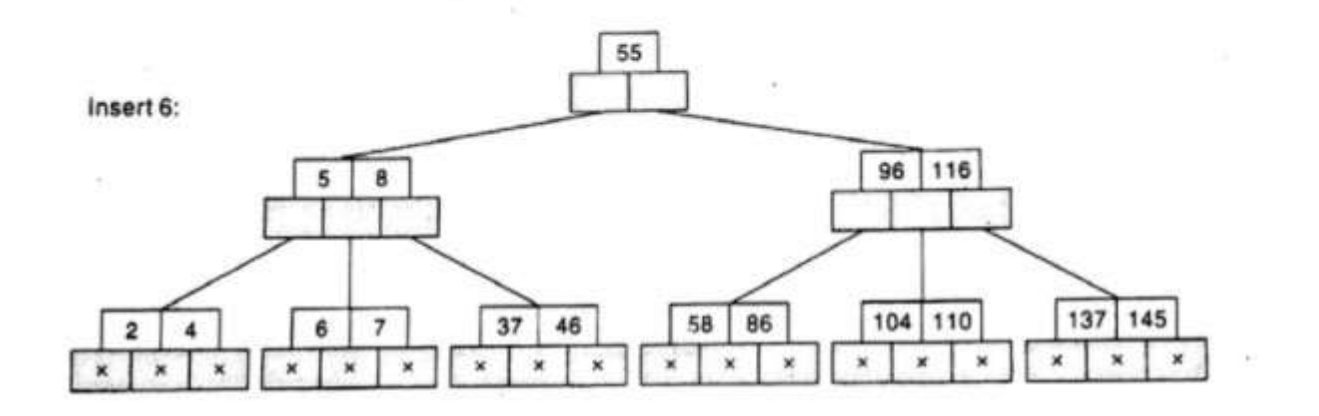

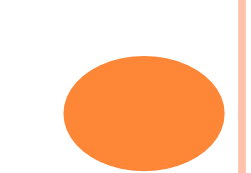

### **Example of Deletion in B - Tree**

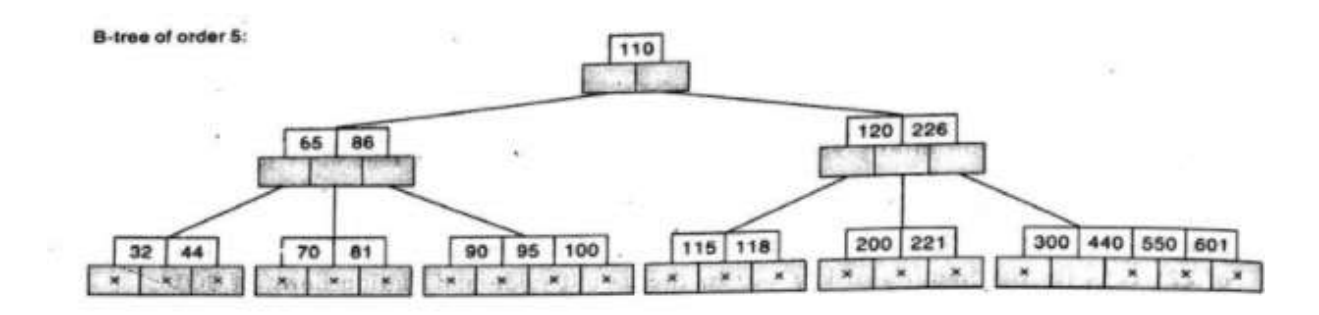

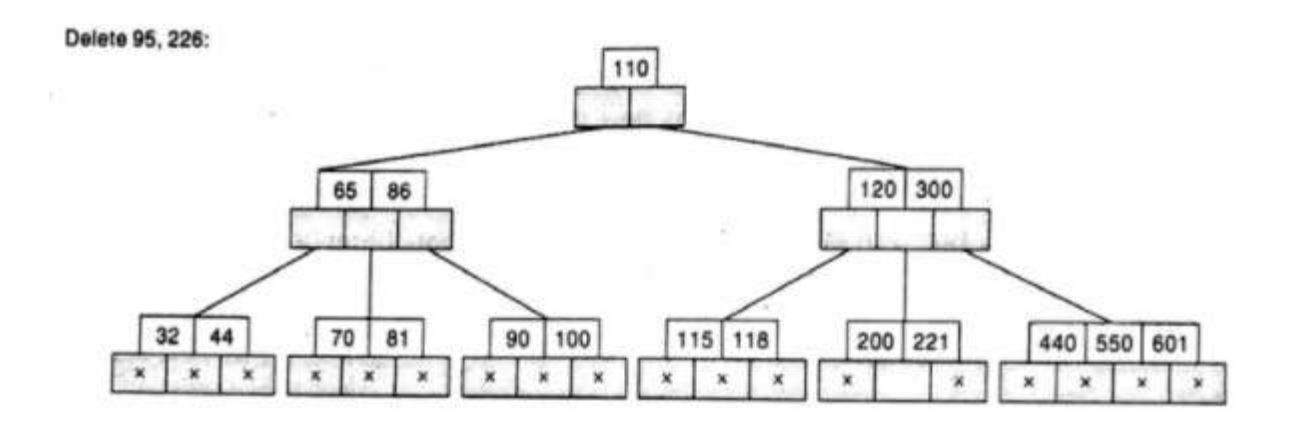

### Cont...

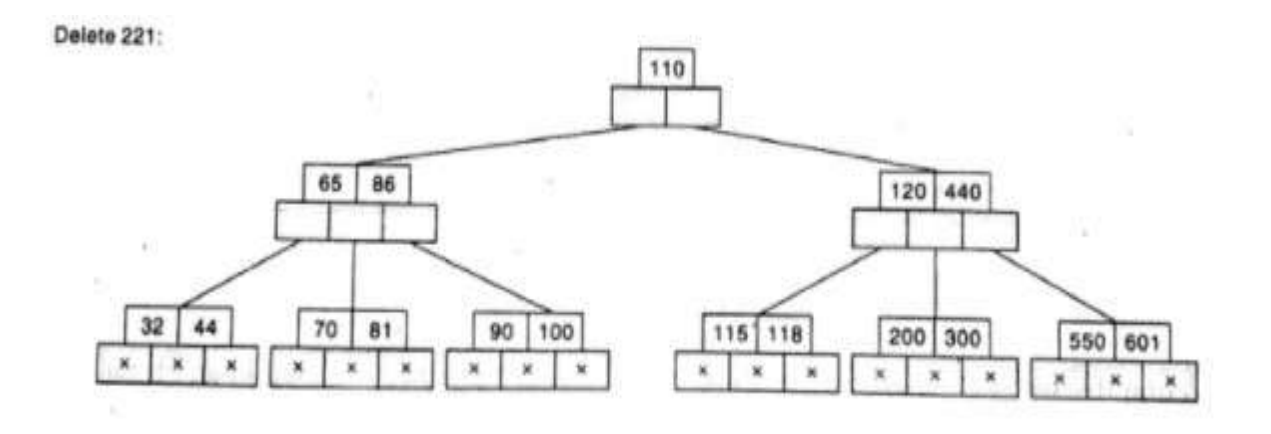

Delete 70:

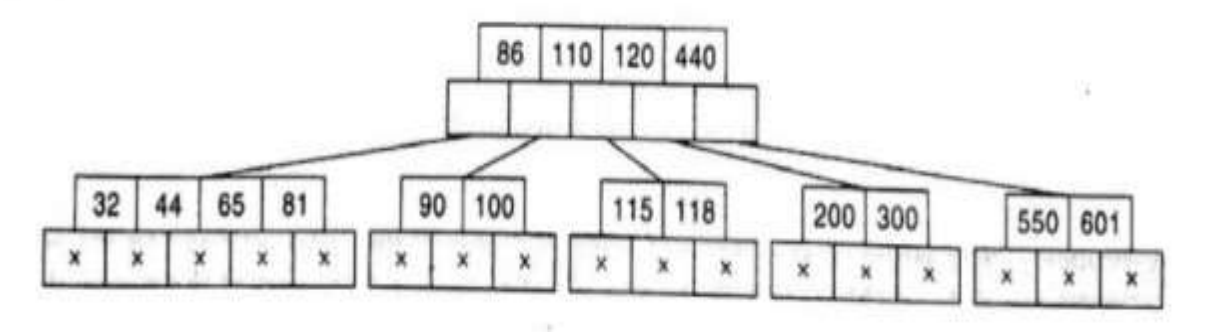

### **Example of Insertion**

Example: Insert the keys 78, 52, 81, 40, 33, 90, 85, 20, and 38 in this order in an initially empty B-tree of order 3

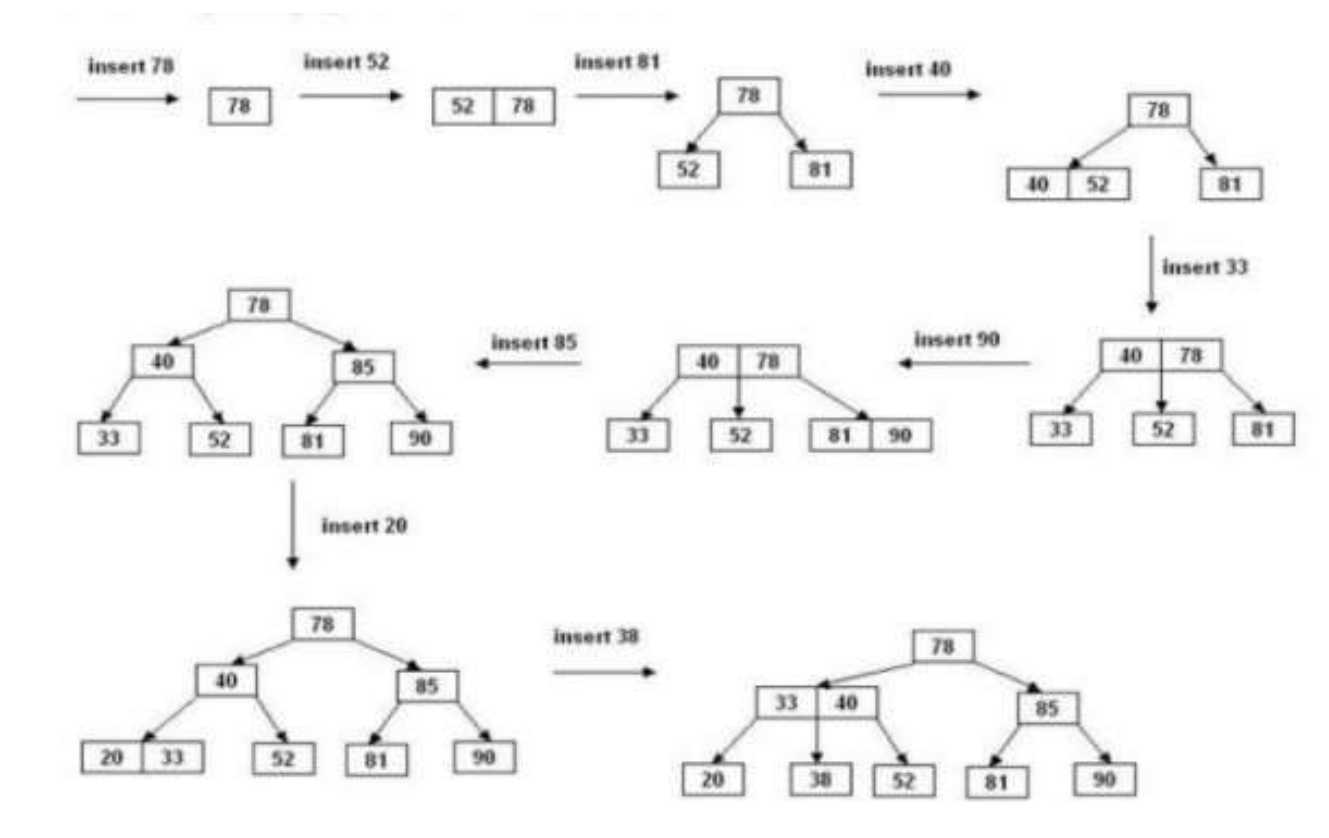

# **Node Searching in BTree**

### **Search Operation**

The search operation is the simplest operation on B Tree. The following algorithm is applied:

- Let the key (the value) to be searched by "k".
- Start searching from the root and recursively traverse down.
- •If k is lesser than the root value, search left subtree, if k is greater than the root value, search the right subtree.
- If the node has the found k, simply return the node.

•If the k is not found in the node, traverse down to the child with a greater key.

• If k is not found in the tree, we return NULL.

# THANK YOU......